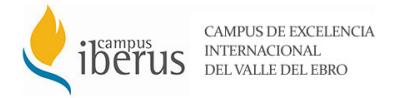

## **MANIFIESTO 8 MARZO 2014 CAMPUS IBERUS**

En Campus Iberus la igualdad de oportunidades entre los hombres y las mujeres que forman la comunidad universitaria es un objetivo irrenunciable. Por ello, las Universidades que integran el Campus Iberus exponen la siguiente Declaración de Intenciones.

A pesar de los avances en materia de igualdad, aún quedan múltiples aspectos que, en este ámbito, es preciso corregir. La Universidad no es ajena a estos problemas en materias como son la conciliación de la vida laboral, personal y familiar o el desequilibrio existente en la participación y representación en los ámbitos de responsabilidad y toma de decisiones.

Por este motivo, el Campus Iberus se compromete con la igualdad de género, en la defensa de los valores éticos y en la aplicación del valor de la igualdad entre mujeres y hombres en el contexto académico creando un Observatorio de igualdad de género que establezca un Plan de igualdad para el Campus.

El Observatorio de Igualdad de género del Campus es un órgano específico para aglutinar los esfuerzos de las cuatro universidades en esta materia, comenzando por el Plan de Igualdad que actuará como potenciador de políticas responsables con la sociedad y servirá para desterrar las desigualdades detectadas entre hombres y mujeres en el seno de las universidades. Para conseguir este objetivo, el Plan de Igualdad atenderá a las siguientes líneas estratégicas:

- Promover la igualdad de género en el acceso a la universidad.
- Favorecer la presencia equitativa de mujeres y hombres en todos los niveles y ámbitos de la universidad.
- Favorecer la conciliación de la vida laboral y personal.
- Abordar en la detección de la violencia de género en la universidad y crear instrumentos para erradicarla.
- Promover la incorporación de la transversalidad de género en la universidad tanto en la docencia como en la investigación y en la gestión.

Y establecerá las medidas pertinentes para lograrlas:

- Medidas para promover la igualdad de género en el acceso a la universidad.
- Medidas para favorecer la promoción profesional de las empleadas de la universidades.
- Medidas para la conciliación de la vida personal, familiar y laboral de las personas que trabajen en la universidad.
- Medidas contra la violencia de género en la universidad.
- Otras iniciativas para promover el valor de la igualdad de género en la universidad.

Sólo así, el Campus Iberus garantizará la igualdad de oportunidades entre los hombres y mujeres de la universidad, concebida como un deber irrenunciable.

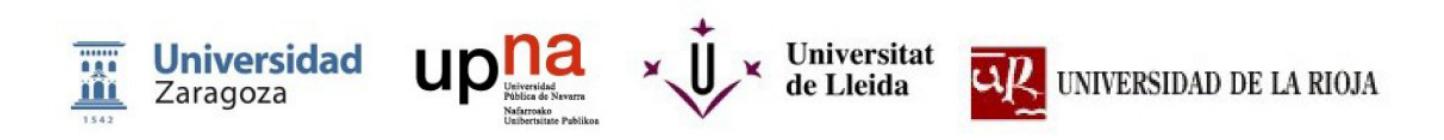